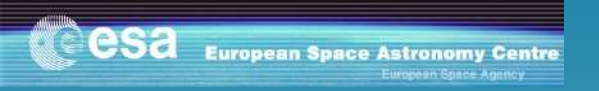

# X-ray Analysis of Gigahertz Peaked Galaxies

# Olof Tengstrand

#### Tutor: M. Guainazzi

European Space Agency European Space Astronomy Center Madrid/Spain

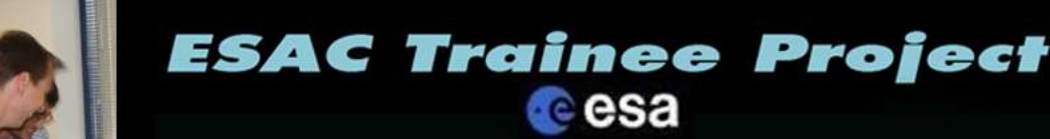

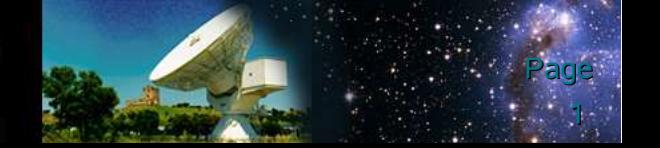

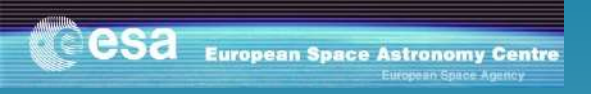

# **introduction**

- **What is a GPS?**
- **My project**

#### • **Procedure of data reduction.**

- Spectral modeling
- Deriving parameters from weak sources
- Timing analysis
- **Results this far**

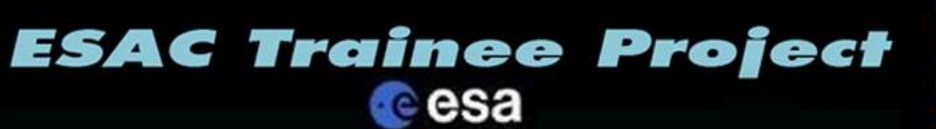

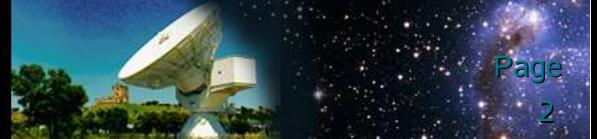

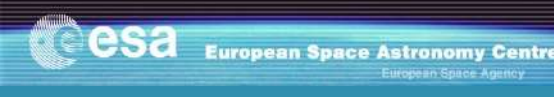

# **What is GPS galaxies?**

#### • **Radio defined**

- Gigahertz Peaked Spectrum (GPS)
- Turnover frequency between 0.4 and 6 GHz
- Radio spectral index above the peak steeper than -0.5

#### • **Active galaxies**

- AGN
- Strong and small jets (radio)
- **Initial phase of giant jets**

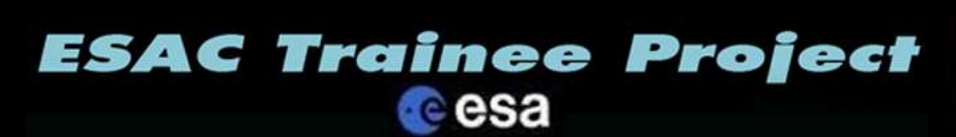

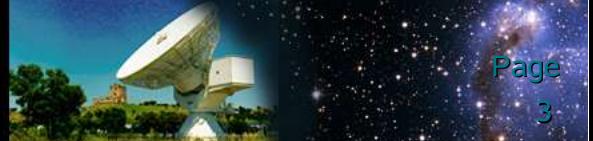

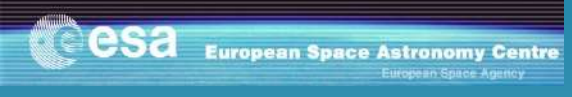

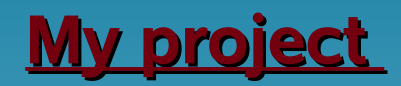

#### • **Purpose**

- Analyze 9 observations from different GPS to investigate some of the physical properties in the Xray band.
- Finish the analyzes for a complete sample of 16 GPS.
- Completion of a work published by Guainazzi el al. (2006) & Snellen et al. (2006)
- **Final goal:** Scientific paper describing the x-rays properties of the whole sample.

#### • **The sample**

- 16 GPS galaxies.
- Redshift  $z < 1$ .
- Flux density at 5 GHz above 1 Jy
- Turnover frequency between 0.4 and 6 GHz
- Radio spectral index above the peak steeper than -0.5

#### • **Limitations and possible problems**

- Used energy range 0.2-10.0 keV
- Weak sources in x-ray

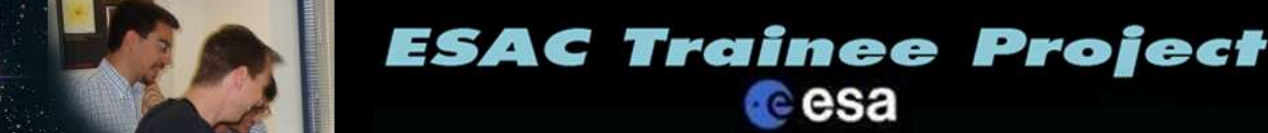

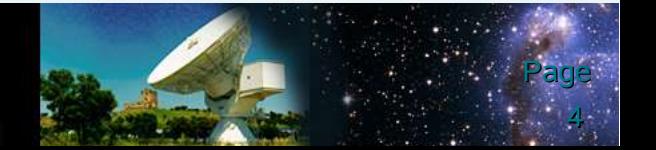

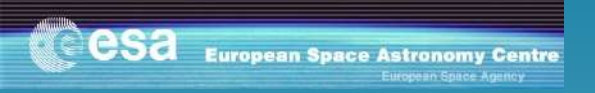

### **Data reduction**

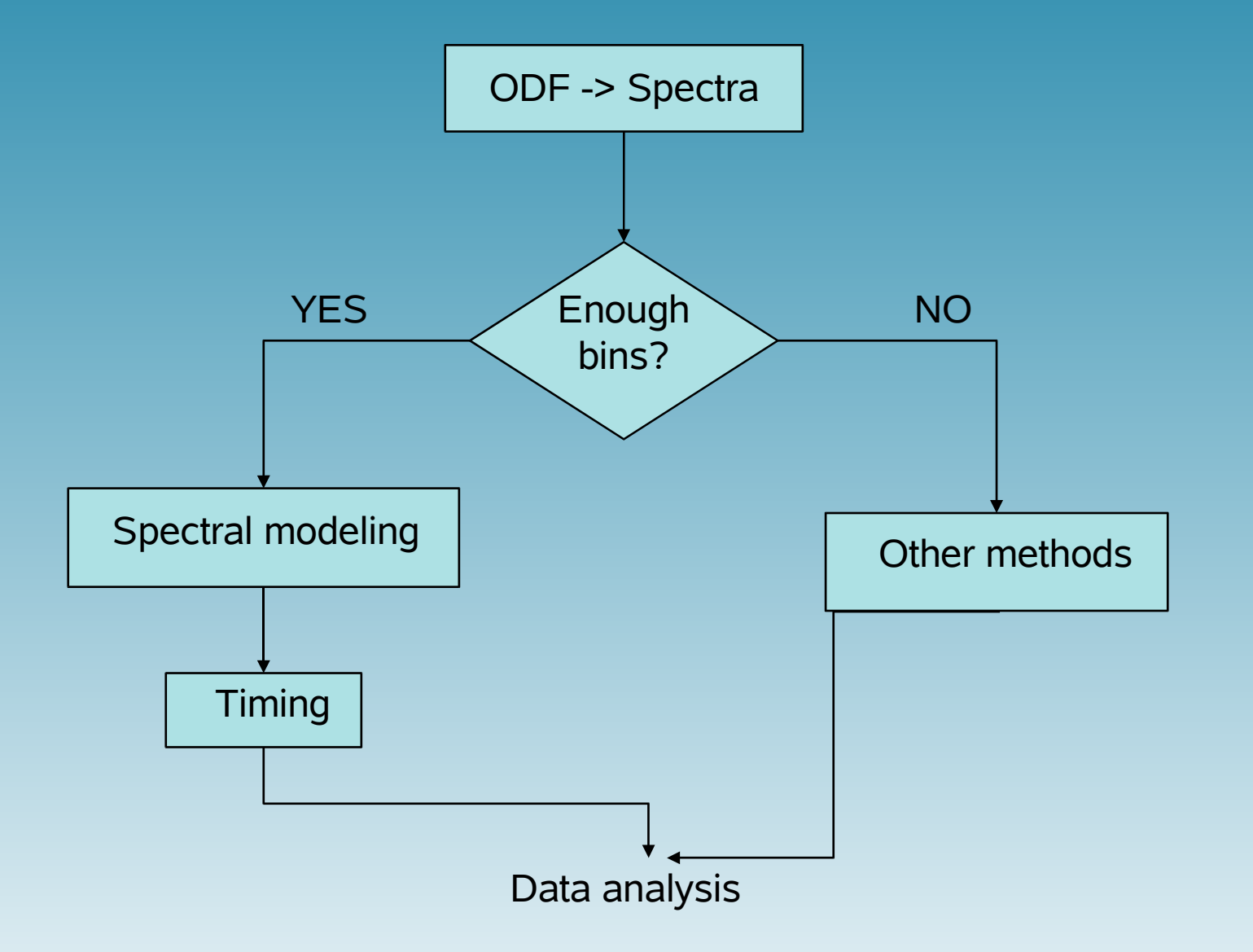

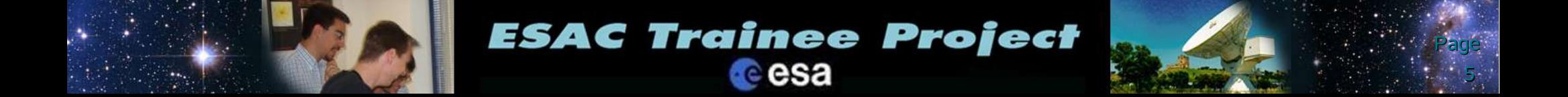

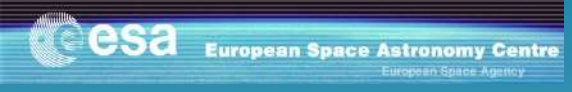

# **Spectral modeling**

#### •**Wanted parameters**

- $-$ Column density,  $n_H$
- –Photon index, Γ
- –Flux and Luminosity

#### •**Model components**

- –Photon powerlaw
- –Photo-electric absorption in our **Galaxy**
- –Photo-electric absorption in the GPS
- –Gaussian line profile

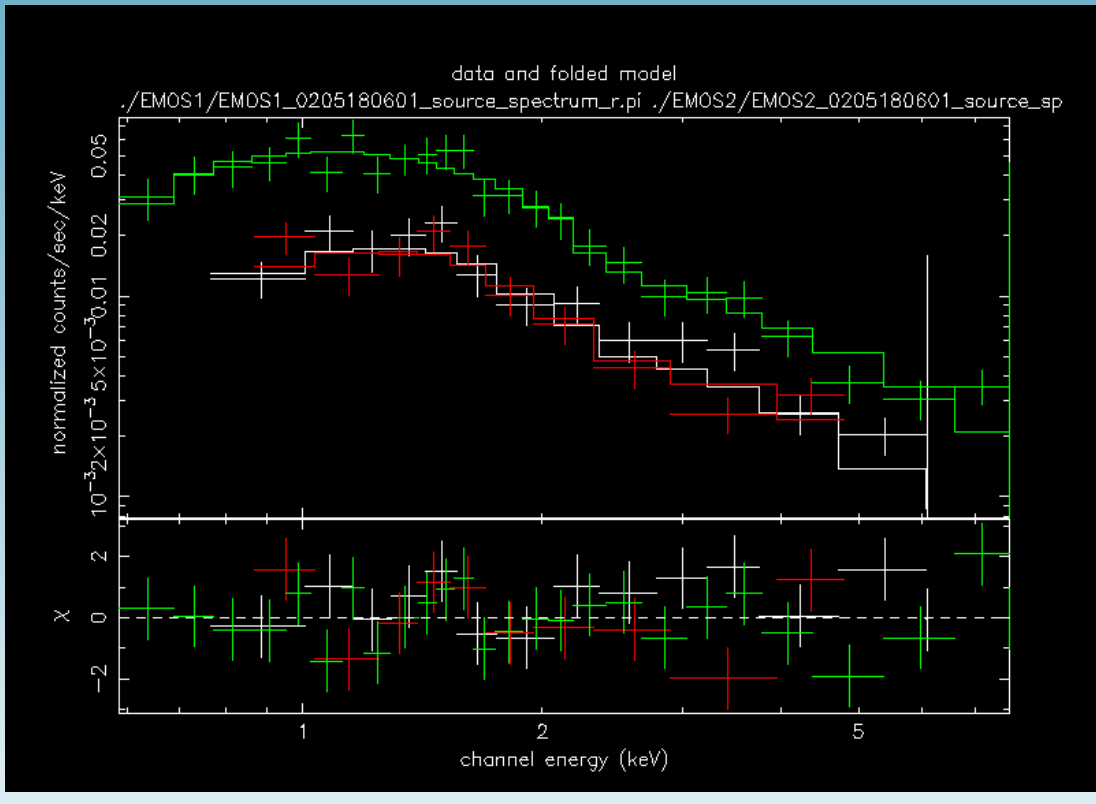

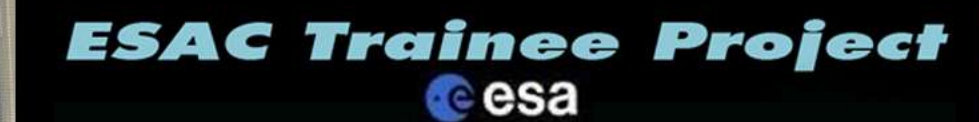

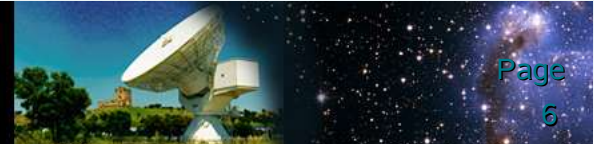

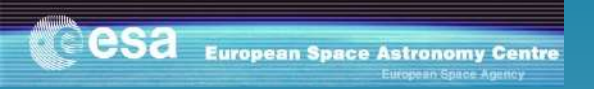

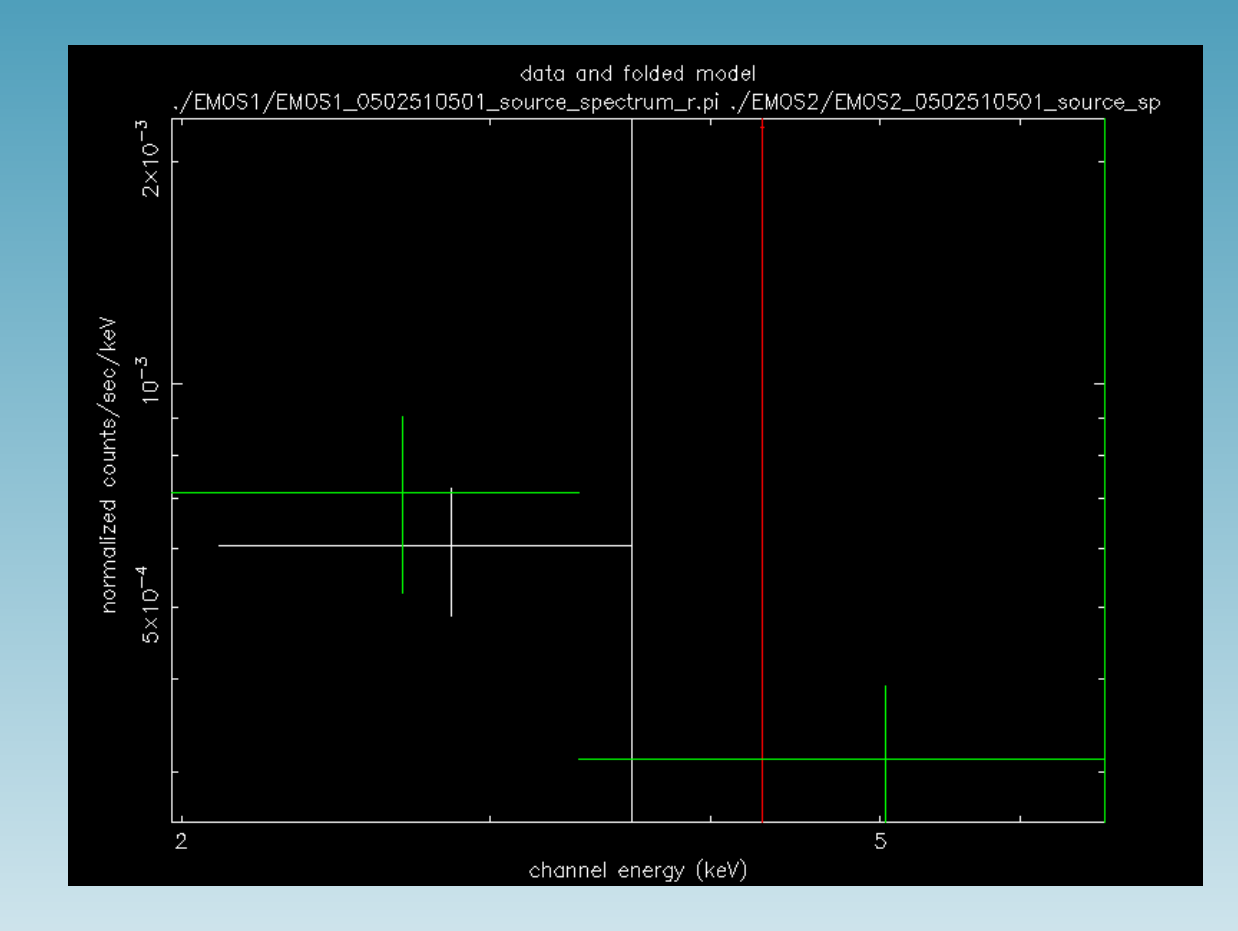

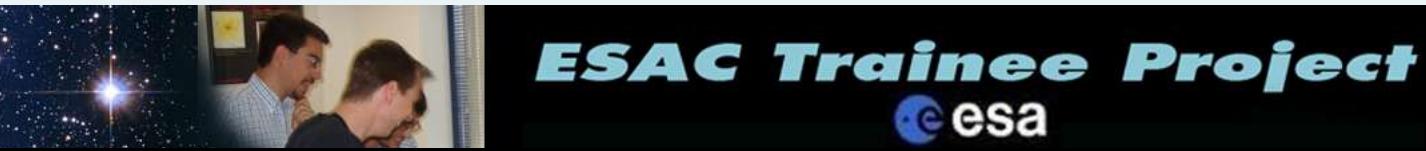

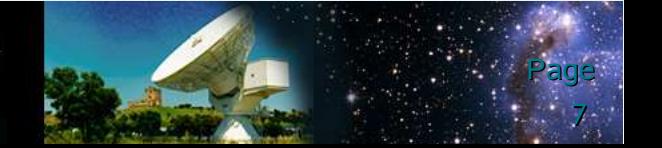

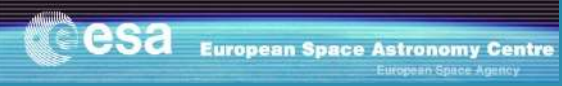

# **Other methods**

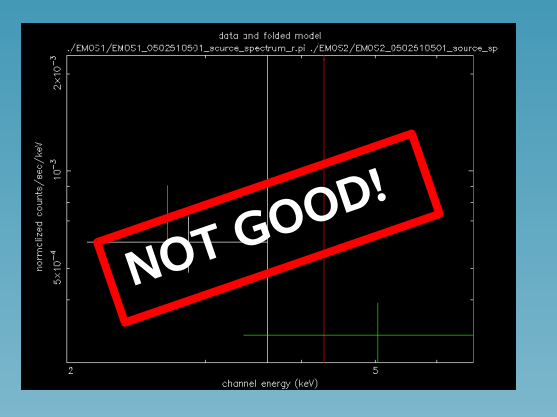

#### • **Source finding**

- Use *edetectchain*
- Counts and errors from *fv*

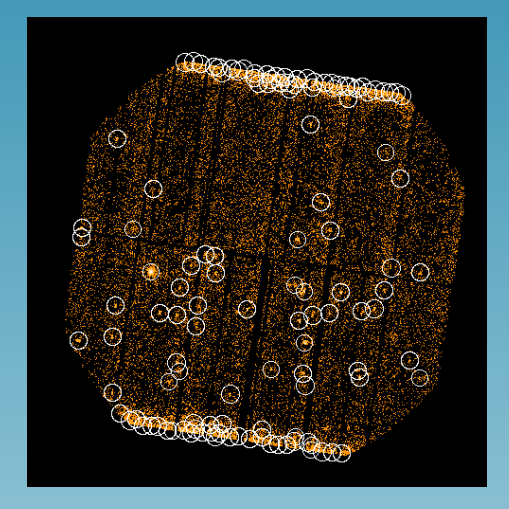

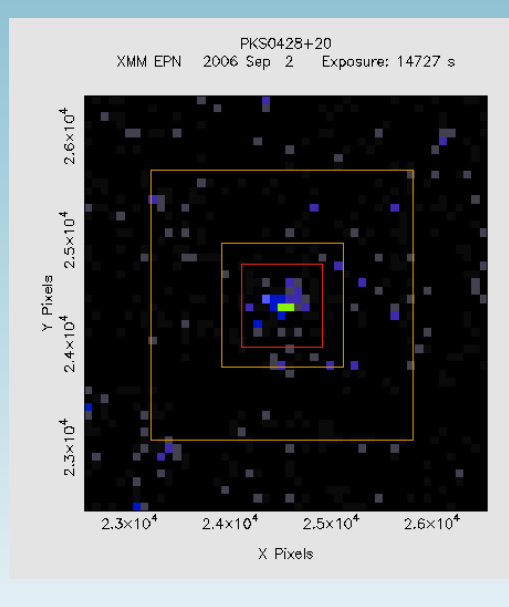

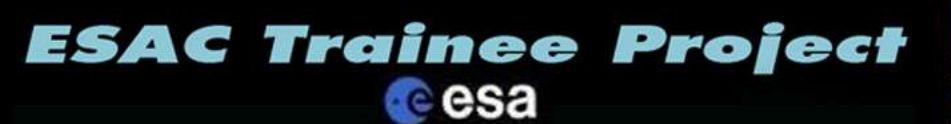

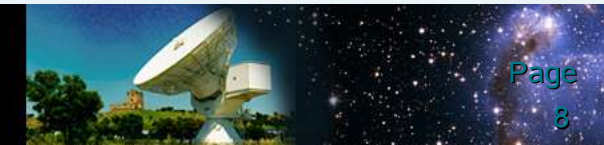

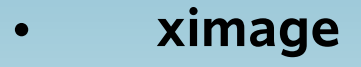

– Counts / upper limits

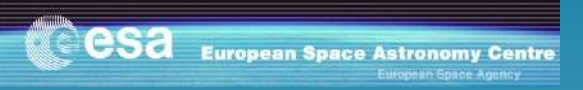

# **Deriving parameters from HR**

9

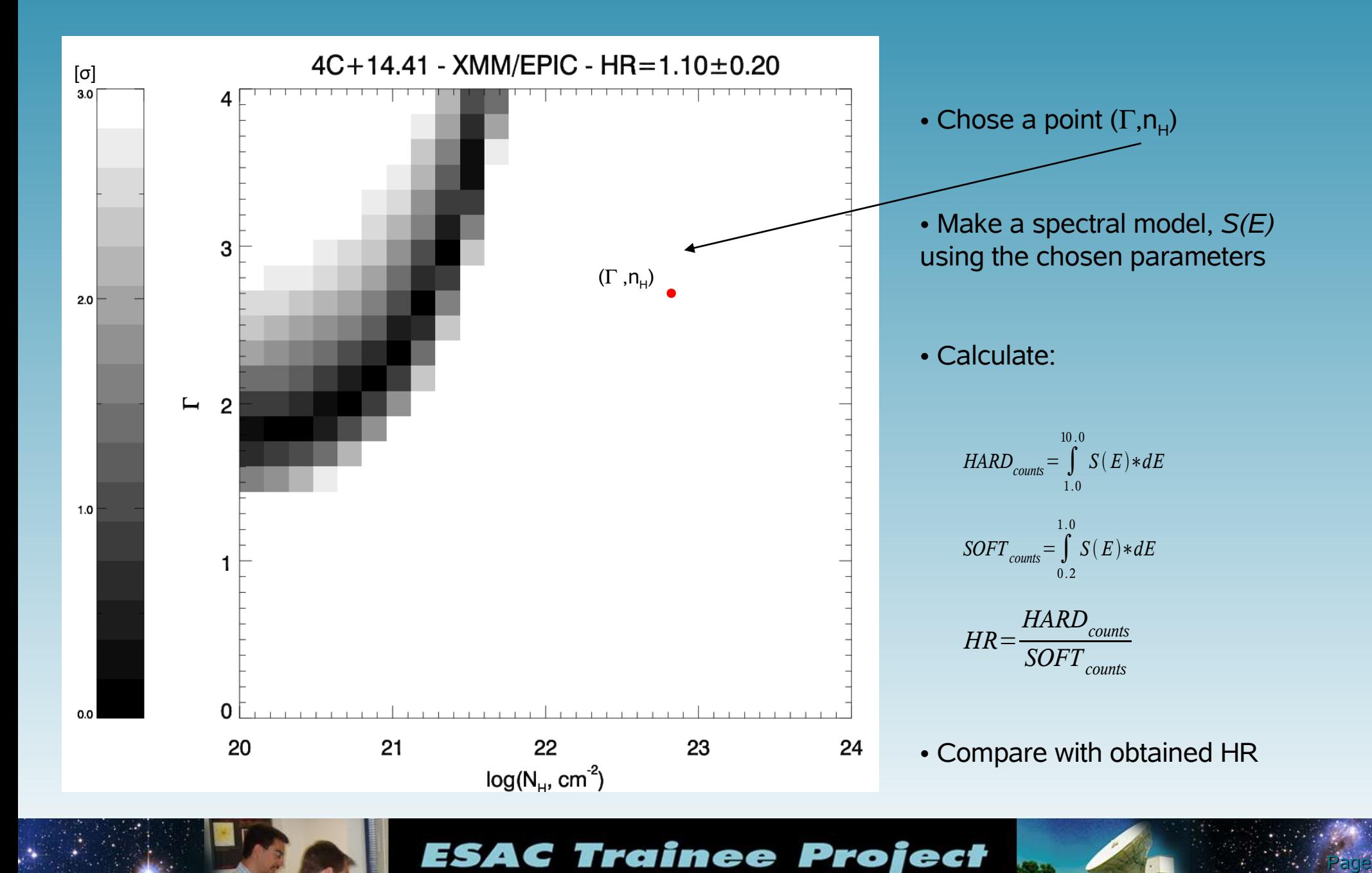

cesa

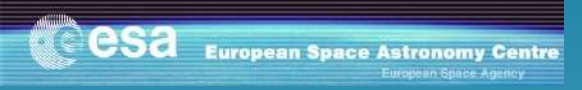

# **Timing analysis**

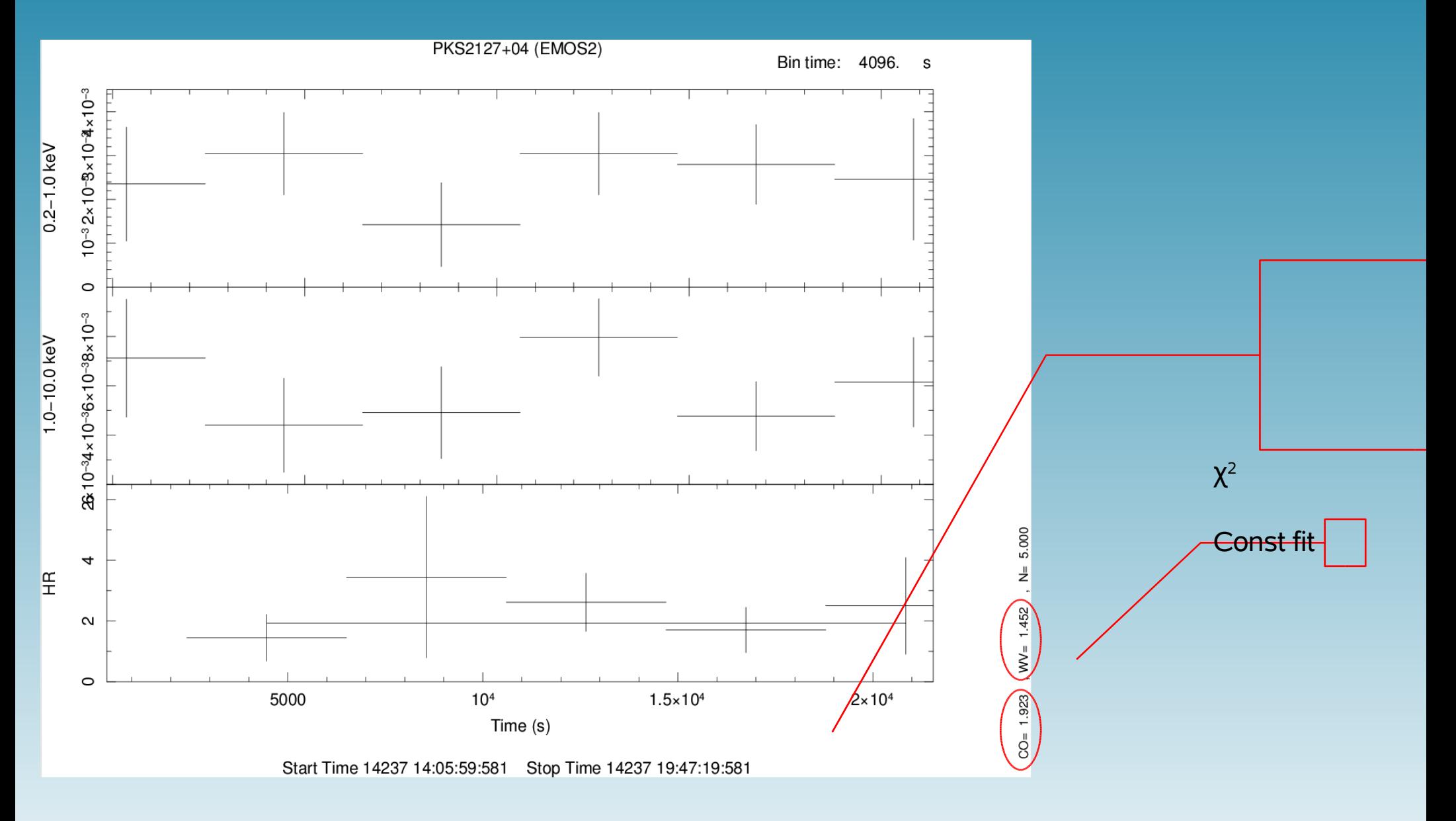

**ESAC Trainee Project** 

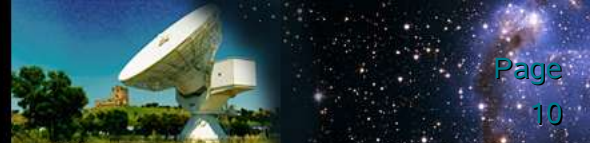

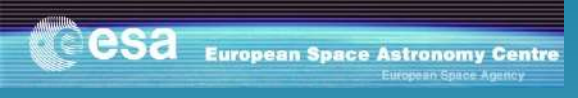

### **Results this far**

#### • **6 sources analyzed**

- 3 lower limits
- 1 limit
- 2 spectra

#### • **Spectral modeling**

 $\,$  No Fe $_{\rm K_{\alpha}}$  emission line detected

#### • **Timing analysis**

– No time variations detected in the hardness ratio.

#### **ESAC Trainee Project cesa**

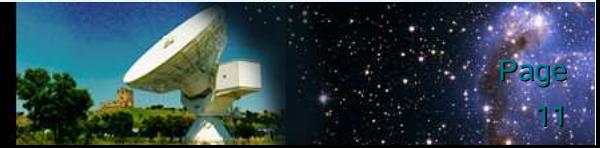